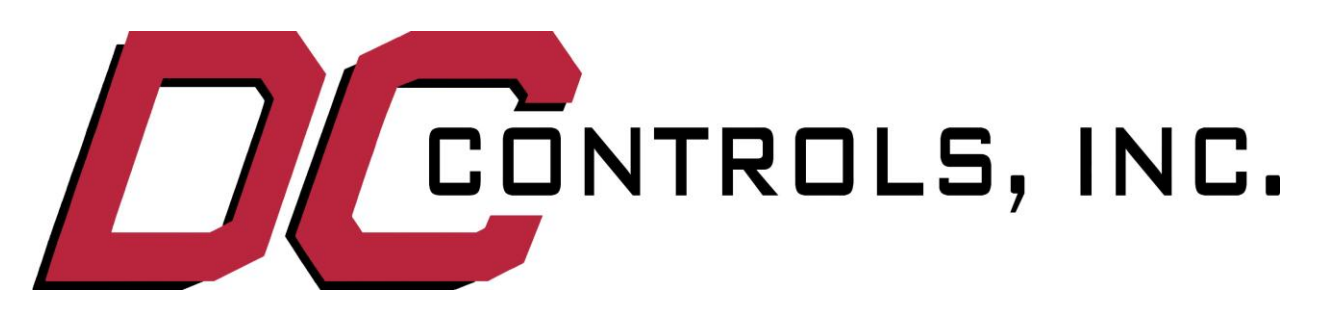

## X0100 Strike Interface/Time Delay Setup Instructions Revised: 07/24/06

## **Operation**

When power is first applied, the display on the X0100 module will flash the installed software version number, as in **1.** then **0** then **0** (Version 1.00). After a brief delay, the display will switch to the current mode of operation (factory default is Mode 0, strike interface).

During normal operation, the display shows what the module is doing. The possible codes are as follows:

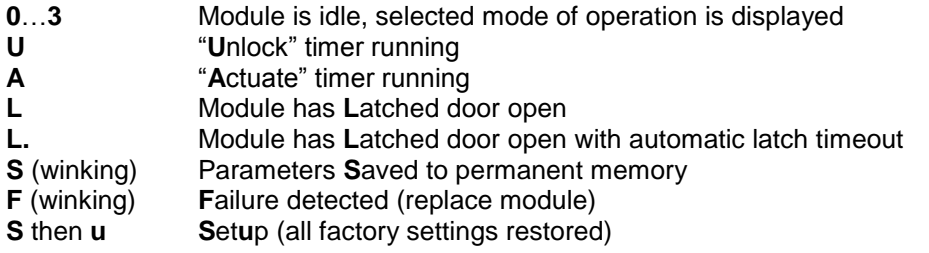

**Note:** To conserve energy and prolong component life, the display will automatically be blanked out after a 2-minute period without any button presses. To reactivate the display, simply press UP, DOWN, or SET momentarily. This will begin another 2-minute timeout.

# **Setup**

To change modes or settings, enter the setup mode by quickly pressing the SET button twice. The decimal point on the display will begin blinking. Use the UP and DOWN buttons to select the parameter (0-F) you wish to change. When you"ve found it, press and hold the SET button. The display will change to the current value of the parameter. While holding the SET button, press UP or DOWN to adjust the value. When finished, release the SET button.

After all changes are entered, quickly press the SET button twice again. The decimal point will stop blinking and the X100 module will return to normal operation.

**Always remember to save any changes you make before leaving the jobsite!** To save the information, the module must be idle (no actuate command received). Press and hold the SET button until the display winks **S** (data **S**aved). Your changes are now saved in permanent memory.

*Note:* To restore all settings to their default values, simply press and hold UP+DN+SET, then apply power to the unit. Wait until the unit flashes the version then "S" then "U" then "S" again before releasing the buttons. "S" then "U" stands for SetUp followed by the "S" for data Saved. Default settings are restored. The module may be tested by pressing the DOWN button during normal operation. This button simulates an "activate" signal.

#### **Mode 0 - Strike Interface**

Set Parameter 0 to "0" (Mode 0 operation, strike interface).

Set Parameter 1 to the length of time you wish the lock to be held unlocked *after the door has started opening*. The Parameter 1 timer does not start timing out until the unlock-to-open delay (Parameter 2) has completed. Factory setting is "1" (1 second delay).

Set Parameter 2 to the required delay between the unlock command and the door open command. This delay is measured in 1/10 second intervals; that is, a setting of "8" corresponds to a delay of 8/10 second. Typically set to "8" when magnetic locks are used. If a mortise strike is used, this value may be reduced, possibly to as low as "2" (2/10 second). If the value is set too low, the door will jam. Factory setting is "8" (8/10 second delay).

Set Parameter 3 to the desired open (dwell) time of the door. Factory setting is "1" (1 second delay). The door open time may also be set in the door control if desired.

Set Parameter 8 to "0" if the lock drops out after its timer expires regardless of whether the door is still open or not, or to "1" if the lock is to remain unlocked through the door dwell time. The factory setting of "0" releases (re-locks) the lock after the unlock delay expires, which prevents buzzing or burn-out of inexpensive mortise strikes. The "1" setting is reserved for special situations.

### **Mode 1 - Strike Interface with latch (ratchet) relay**

NOTE: Leave the time delay adjustment on the door control itself at minimum in this application.

Set Parameter 0 to "1" (Mode 1 operation, strike interface with latch relay).

Set Parameter 1 to the length of time you wish the lock to be held unlocked *after the door has started opening*. The Parameter 1 timer does not start timing out until the unlock-to-open delay (Parameter 2) has completed. Factory setting is "1" (1 second delay).

Set Parameter 2 to the required delay between the unlock command and the door open command. This delay is measured in 1/10 second intervals; that is, a setting of "8" corresponds to a delay of 8/10 second. Typically set to "8" when magnetic locks are used. If a mortise strike is used, this value may be reduced, possibly to as low as "3" (3/10 second). If the value is set too low, the door will jam. Factory setting is "8" (8/10 second delay).

Set Parameter 8 to "0" if the lock drops out after its timer expires regardless of whether the door is still open or not, or to "1" if the lock is to remain unlocked through the door dwell time. The factory setting of "0" releases (re-locks) the lock after its time delay expires, which prevents buzzing or burn-out of inexpensive mortise strikes. The "1" setting is reserved for special situations.

Also see "Automatic Latch Timeout" below.

### **Mode 2 - Time Delay**

Set Parameter 0 to "2" (Mode 2 operation, time delay).

Set Parameter 3 to the desired time delay. Factory setting is "1" (1 second delay).

If the timeout period is to be in minutes instead of seconds, set Parameter A to "1" (minutes).

A few examples:

The delay is to be 30 seconds. Set Parameter 3 to "d" (30), and leave Parameter A at "0" (seconds).

The delay is to be 45 minutes. Set Parameter 2 to "E" (45) and set Parameter A to "1" (minutes).

### **Mode 3 - Latch (ratchet) Relay**

NOTE: Leave the time delay adjustment on the door control itself at minimum in this application.

Set Parameter 0 to "3" (Mode 3 operation, latch relay).

Also see "Automatic Latch Timeout" below.

#### **Automatic Latch Timeout**

The X100 module is equipped with an optional automatic latch timeout. This is convenient if a door can be latched open and closed (for example, with a pushbutton or a pull chain), but should not be allowed to remain open indefinitely.

If the latch should automatically time out, set Parameter 9 to "1" (latch times out). Set Parameter 4 to the desired maximum open time of the door. Factory setting is "F" (60 second delay). If the timeout period is to be in minutes instead of seconds, set Parameter A to "1" (use minutes).

#### A few examples:

The latch never times out (it must be unlatched by hand). Set Parameter 9 to "0" (no timeout).

The maximum latch period is to be 60 seconds. Set Parameter 9 to "1" (latch times out), Parameter A to "0" (seconds), and Parameter 4 to "F" (60).

The maximum latch period is to be 15 minutes. Set Parameter 9 to "1" (latch times out), Parameter A to "1" (minutes), and Parameter 4 to "b" (15).

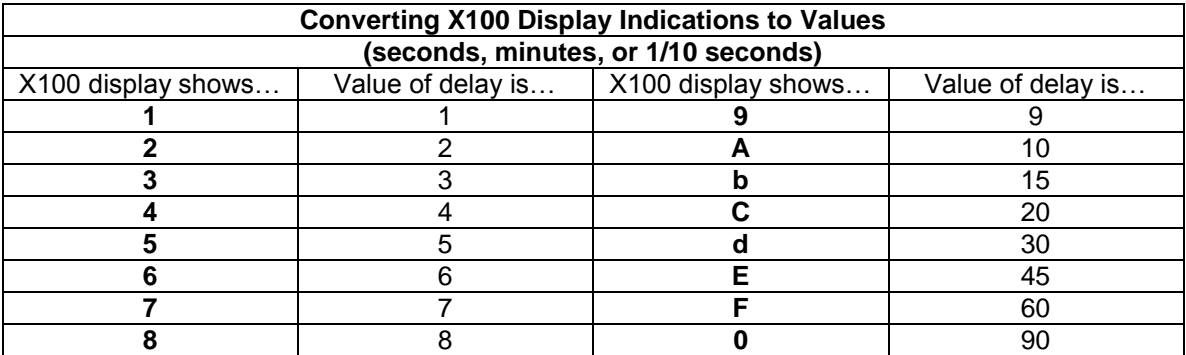